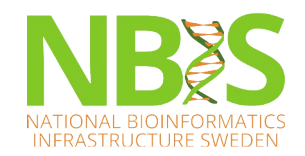

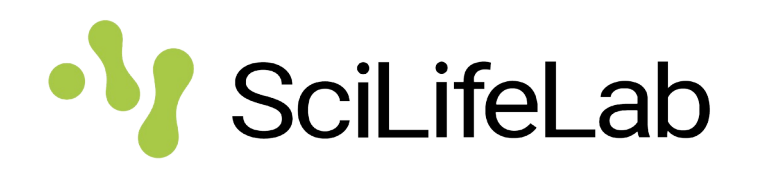

# **Versioning of data and code using Git**

*Introduction to Data Management Practices course*

NBIS DM Team data@nbis.se

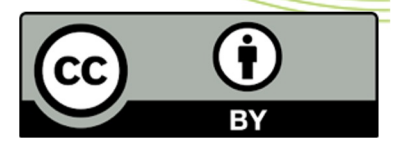

https://nbisweden.github.io/module-versioning-dm-practices/

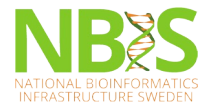

# **Data storage and processing ••** Scilifelab

Data has a life cycle

Raw (experiment) data – produce, collect, license, get access, … Processed – generate, clean, aggregate, label, transform, analyse, … Archived – document, select, convert, package, submit, … Published – FAIRify, promote reuse, …

- **Maintain data integrity and authenticity**
- **Plan a storage strategy**
- Plan a backup and disaster recovery strategy

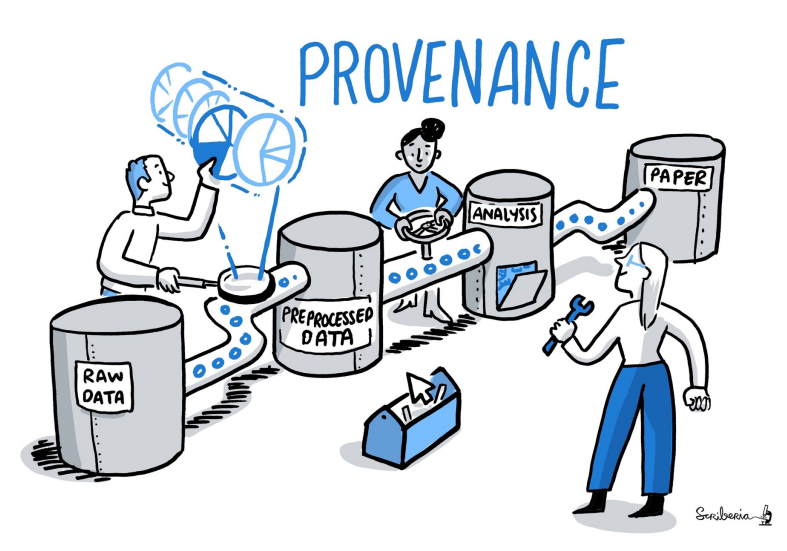

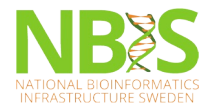

- **Keep original (raw) versions** of data files, or keep documentation that allows the reconstruction of original files
- **Track the location of files** if they are stored in a variety of locations
- Establish **terms and conditions of data use** within the project team and beyond
- Keep a 'master file' of the data and take measures to preserve its authenticity
- Decide **how many and which versions to keep** for how long
- **Document changes** that were made in any version
- **Record relationships between items** where needed, for example between code and the data file it is run against

(UK Data Service, 2017a; Krejčí, 2014)

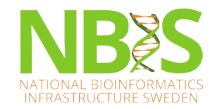

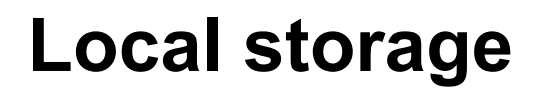

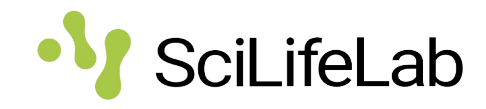

- When working on different (local) workstations, e.g. laptop at home and the desktop in the office:
	- **always make sure that you are working on the most current version**, for example with the help of versioning software or guidelines
	- make sure that the most **current version is always backed up somewhere else**
- Only suitable as a primary storage for projects involving very few people
- Avoid if data will be moved back and forth between personal computers frequently

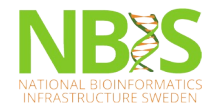

## **Cloud storage**

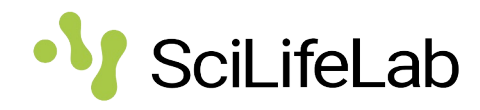

- Granting **shared, remote and easy access to data and other files** to all involved in the project
- **Read the terms of service**. Especially focus on rights to use content given to the service provider
- **Opt for European, national, or institutional** cloud services which store data in Europe if possible
- **Not your only storage and backup solution**
- **Not for unencrypted (sensitive) personal data Also be careful with passwords and other secrets!**

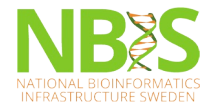

#### **Organising files and folders**

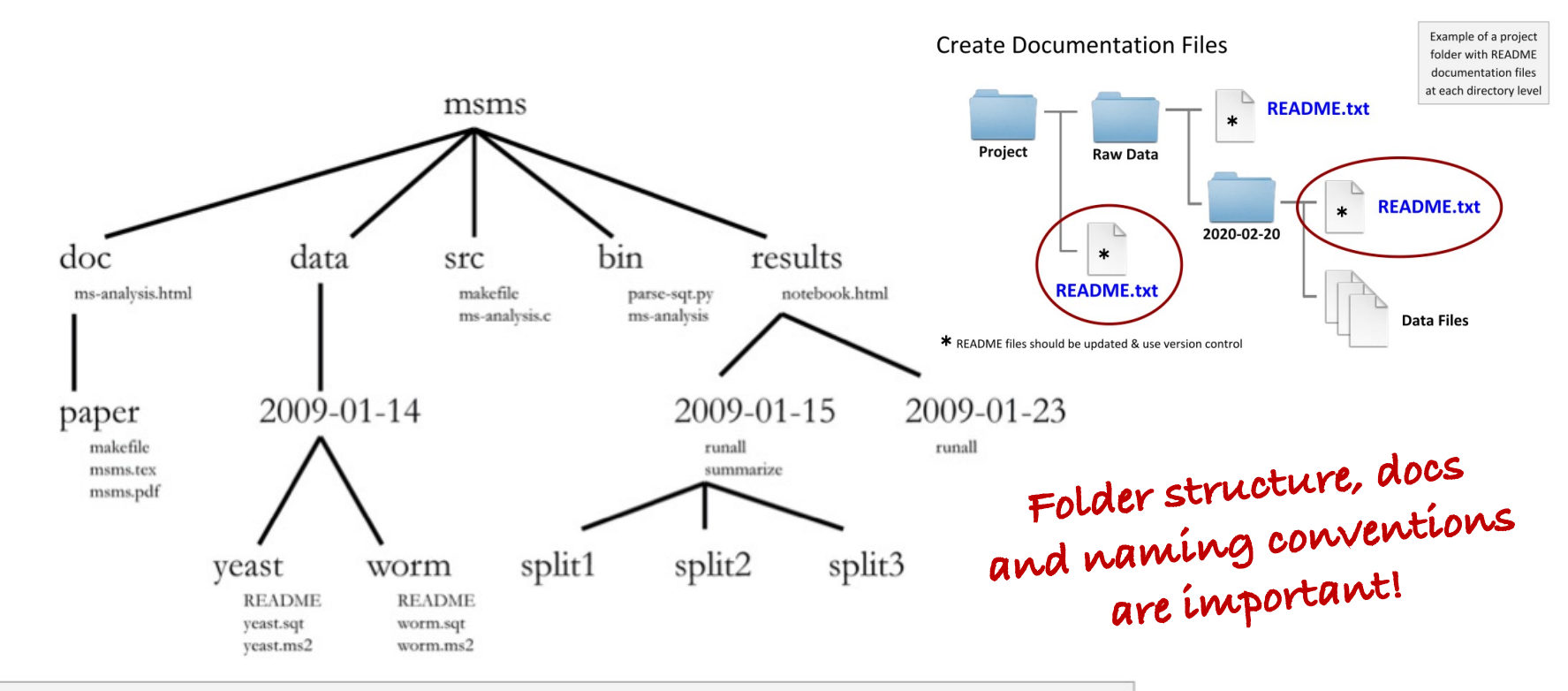

SciLifeLab

Example from: Noble WS (2009) A Quick Guide to Organizing Computational Biology Projects. PLoS Comput Biol 5(7): e1000424. https://doi.org/10.1371/journal.pcbi.1000424

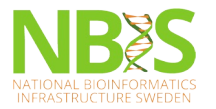

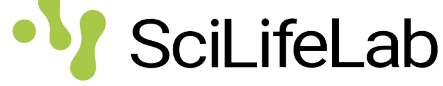

• Snapshot projects and files Infinite undo, traceability, reproducibility

Software, data, documents, scripts, manuscripts, …

- Copy–rename–describe Duplicate / rename files and folders Changes.txt
- Software assisted

Projectplace, Google Docs, Sharepoint, Dropbox, but there is more…

• Collaborative versioning On your computer, on the web, from a single line of text to a complete project

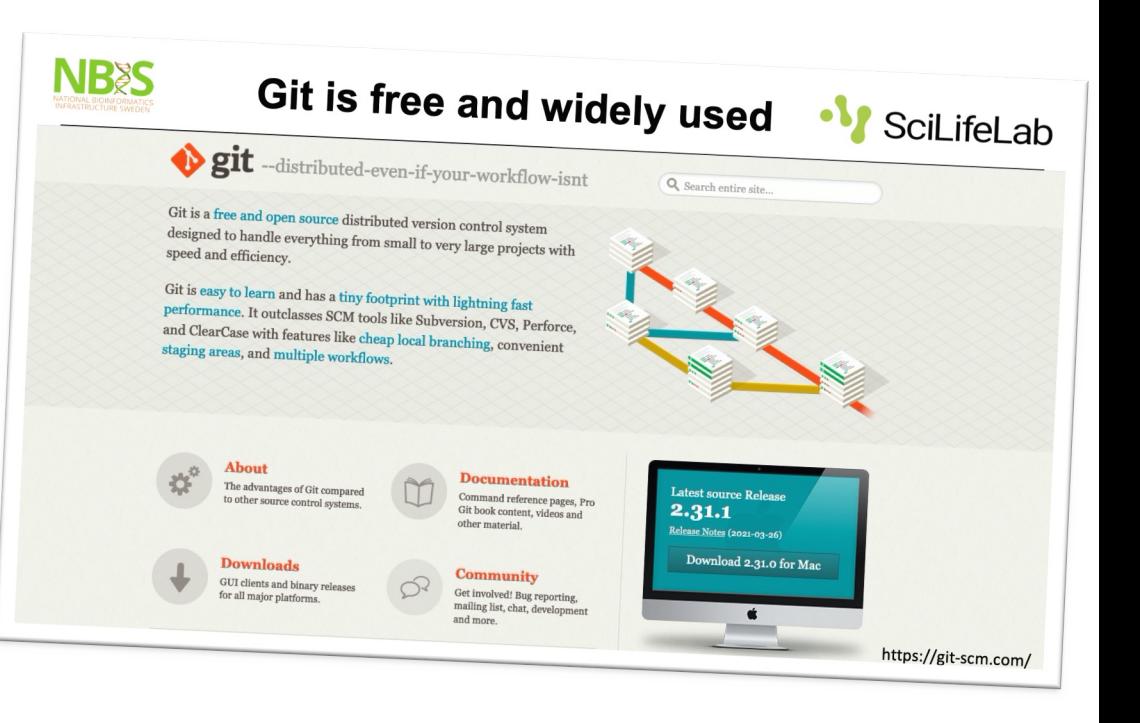

https://stackoverflow.com/questions/1408450/why-should-i-use-version-control

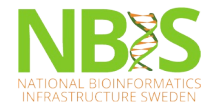

### **Git is free and widely used**

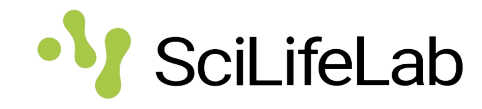

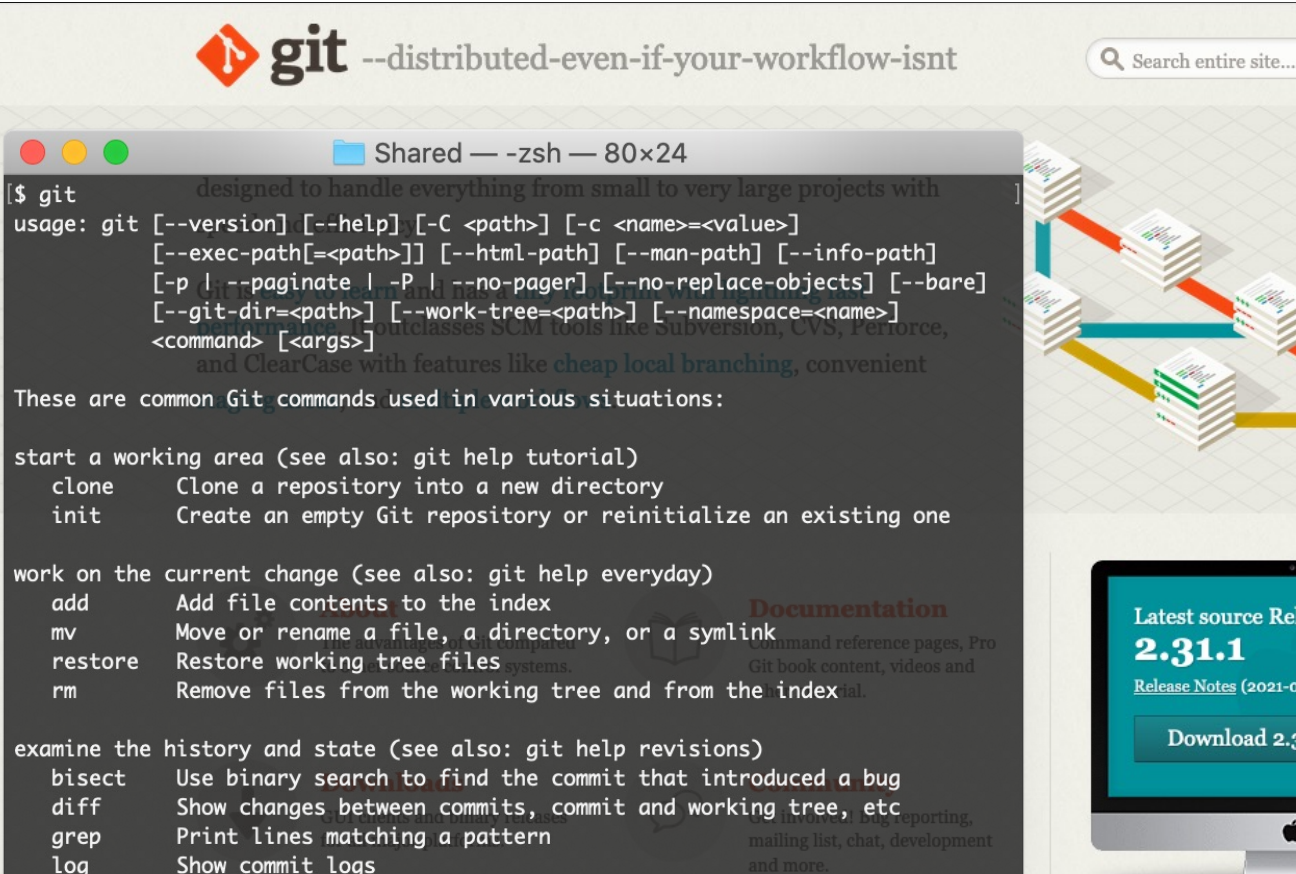

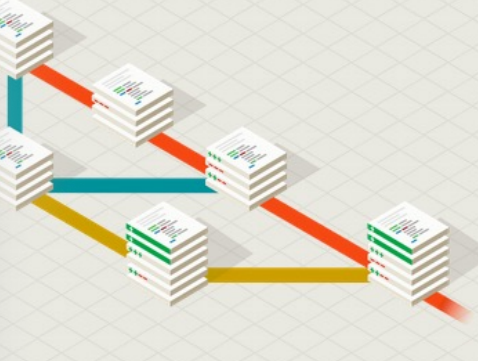

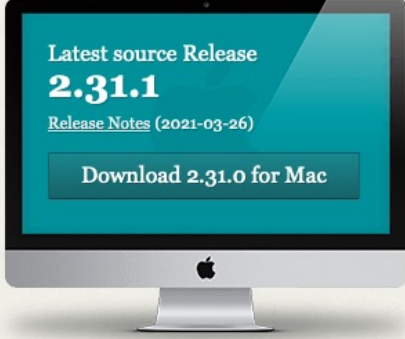

https://git-scm.com/

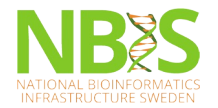

 $\bullet\bullet\bullet$ 

Filter

Pecent

### **Alternative interfaces**

**RStudio**

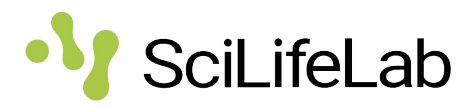

**GitHub.com**

2 months ago

διδ MIT License

#### **GitHub Desktop**

RStudio: Review Changes Changes History master - G V Stage | 9 Revert © Ignore  $\bullet\bullet\bullet$ Current Branch<br>2022-04 workshop event nf-core/viralrecon: Assembly an X + Current Repository<br>module-versioning-dm-practices  $\triangle$  Path staged Status Commit message  $\leftarrow$   $\rightarrow$  C ○ 合 = https://github.com/nf-core/viralrecon/ **⊙ と II D D D � ミ** ் 120% ☆  $2<sup>2</sup>$ .gitignore Add  $\sim$ Minimal project folder documentation  $\overline{v}$ README md Search or jump to..  $\triangle$  +  $\blacksquare$  + Pulls Issues Marketplace Explore No local chan data\_raw/ 合 workshop-dm-practices  $\Box$ introdm r.Rproj There are no uncommitted chan module-r-intro-dm-practices  $\uparrow$ repository. Here are some friendly  $\Box$ r intro R Finf-core / viralrecon Public  $\odot$  Watch 28  $\sim$ Y Fork 59 ☆ Star 62 → what to do next module-organising-data-dm-practices  $\uparrow$ **NRISwerlan** Actions <> Code  $\odot$  Issues 11 ្រា Pull requests 1 **5** Security  $\sim$  Insights module-data-publication-dm-practices  $\uparrow$ Open the repository in your Amend previous commit module-dmp-dm-practices Select your editor in Prefe A module-metadata-dm-practices  $\uparrow$  $\Omega$   $\mathcal{H}$  or  $\Omega$ About Show  $\circledcirc$  Staged  $\circledcirc$  Unstaged Context  $\boxed{5 \text{ lines } \div}$ Ignore Whitespace 5 Unstage All  $\mathbb{P}^2$  master  $\sim$ Go to file Add file Code  $\sim$ module-open-science-dm-practices  $\uparrow$ @@ -1.1 +1.12 @@ Assembly and intrahost/lowmodule-openrefine-dm-practices  $\uparrow$ View the files of your reposi ETYME drpatelh Merge pull request #291 from nf-cor... ... v on 1 Mar 0 2,614 Finder frequency variant calling for viral module-organising-data-dm-practices  $\uparrow$ Repository menu or # Q No newline at end of file samples El module-r-intro-dm-practices  $\uparrow$  $1$  # R Intro exercises github. Make --outdir mandatory nf-core/tool... 2 months ago module-versioning-dm-practices  $\partial$  nf-co.re/viralrecon Open the repository page Fix MultiQC report for new --variant\_c... 3 This folder contains my rusults from following the R exercises at the assets 2 months ago  $\bigoplus$  workshop-dm-practices GitHub in your browser Repository menu or 10 0 workflow nanopore virus  $\Delta$ \*Introduction to data management practices\* workshop.  $\blacksquare$  bin Fix #277 2 months ago  $\overline{\phantom{a}}$ pipeline nextflow  $6<sup>1</sup>$ The content is organised as follows:  $\Box$  conf Make --outdir mandatory nf-core/tool... 2 months ago metagenomics variant-calling illumina oxford-nanopore  $\Box$  docs Make --outdir mandatory nf-core/tool... 2 months ago 8 \* data\_raw: Reference data files and analysis inputs that should not be modifi amplicon viral ont nf-core  $\overline{9}$ \* data: Intermediate data that are generated by analysis scrips / workflows  $\blacksquare$  lib Make --outdir mandatory nf-core/tool... 2 months ago  $10$ \* fig: Plots and other graphical outputs long-read-sequencing artic  $11$ modules Add fai index for ivar/variants 2 months ago covid-19 covid19 sars-cov-2  $12$  ... Add fai index for ivar/variants subworkflows 2 months ago  $\Box$  Readme

Keeping track of all your local copies in one place

Managing changes for a specific file or project type

Managing collaborations and access to shared versions of your files

Add fai index for ivar/variants

workflows

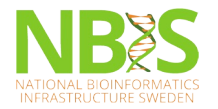

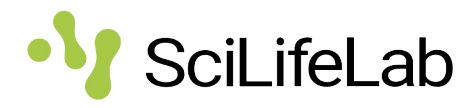

- $\Box$  Not a replacement for back-ups months and years
- **Q** Write informative commit messages
- $\Box$  Establish conventions for using and naming branches
- $\Box$  Best out-of-the box experience with text-based files (lines)
- $\Box$  Use tags / hashes to reference a specific revision od moo (mioo)<br>al booboo to roforonoo o ndonoo to roioronoo<br>ision
- $\Box$  Use data archives to preserve important revisions, e.g., Zenodo or Figshare

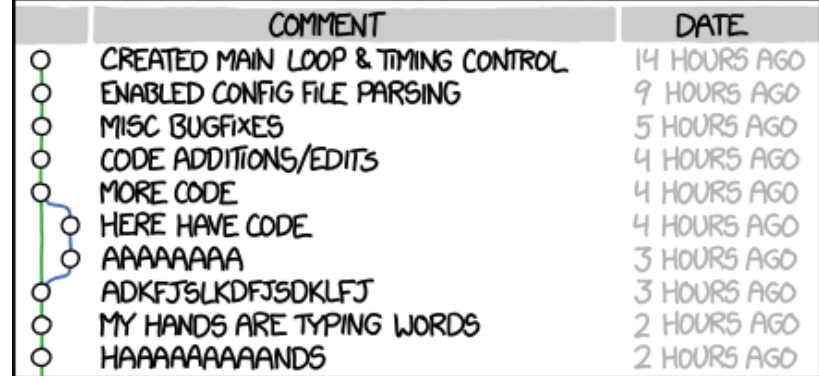

AS A PROJECT DRAGS ON, MY GIT COMMIT MESSAGES GET LESS AND LESS INFORMATIVE.

Git Commit by xkcd CC-BY-NC 2.5, https://xkcd.com/1296/